#### **Mesage-Passing Parallel Programming with MPI**

# **What is MPI?**

MPI (Message-Passing Interface) is a message-passing library specification that can be used to write parallel programs for parallel computers, clusters, and heterogeneous networks.

Portability across platforms is a crucial advantage of MPI. Not only can MPI programs run on any distributed-memory machine and multicomputer, but they can also run efficiently on shared-memory machines. OpenMP programs can only run efficiently on machines with hardware support for shared memory.

Like OpenMP, MPI was designed with the participation of several computer vendors (IBM, Intel, Cray, Convex, Meiko, Ncube) and software houses (KAI, ParaSoft). Furthermore, several Universities participated in the design of MPI.

# **Cooperative operations**

Message-passing is an approach that makes the exchange of data cooperative.

Data mush both be explicitly sent and received.

An advantage is that any change in the receiver's memory is made with the receiver's participation.

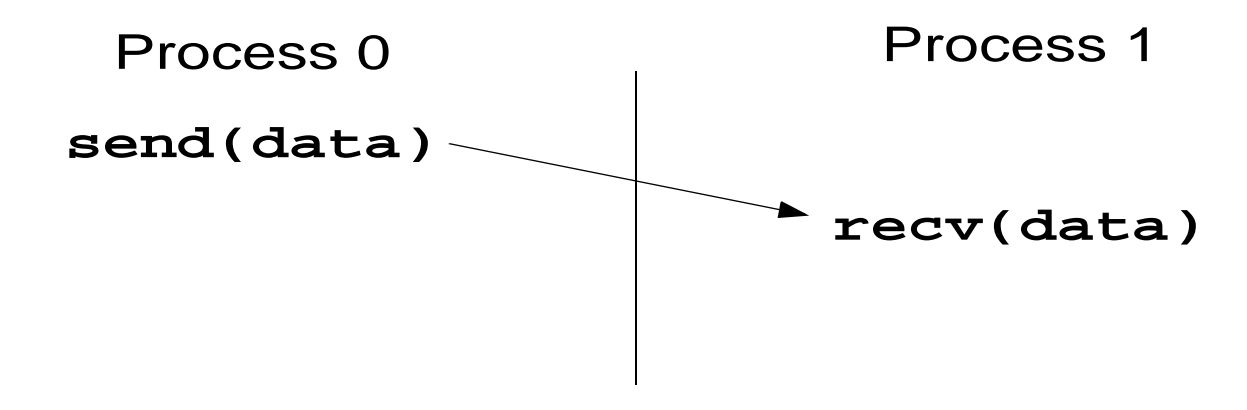

### **One-sided operations**

One-sided operations between parallel processes include remote memory reads and writes.

An advantage is that data can be accesses without waiting for another process.

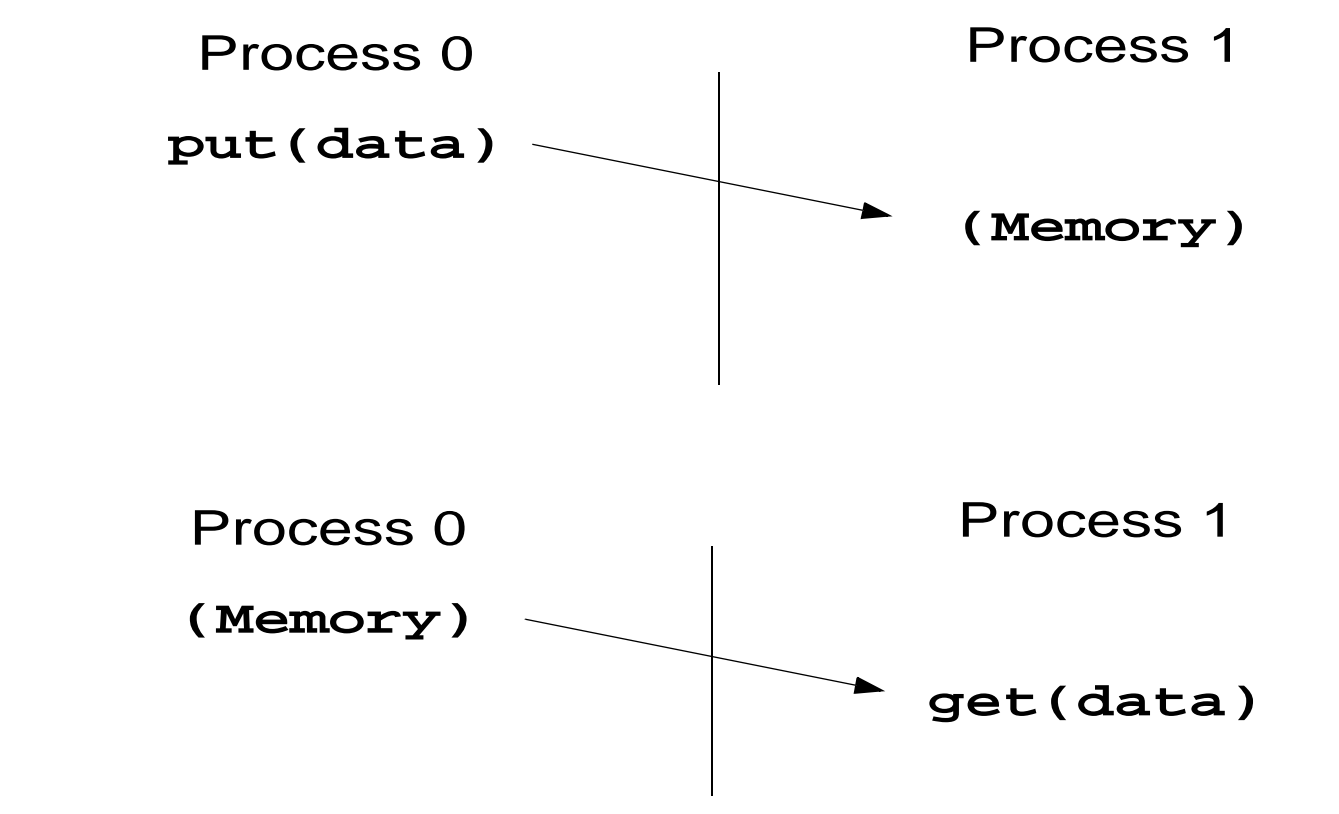

(From W. Gropp's transparencies: Tutorial on MPI. http://www.mcs.anl.gov/mpi ).

# **Comparison**

One-sided operations tend to produce programs that are easy to read. With one sided operations only the processor using the data has to participate in the communication.

**•** Example: The following code would execute the statement a=f(b,c) in processor 1 of a multicomputer if a and c are in the memory of processor 2.

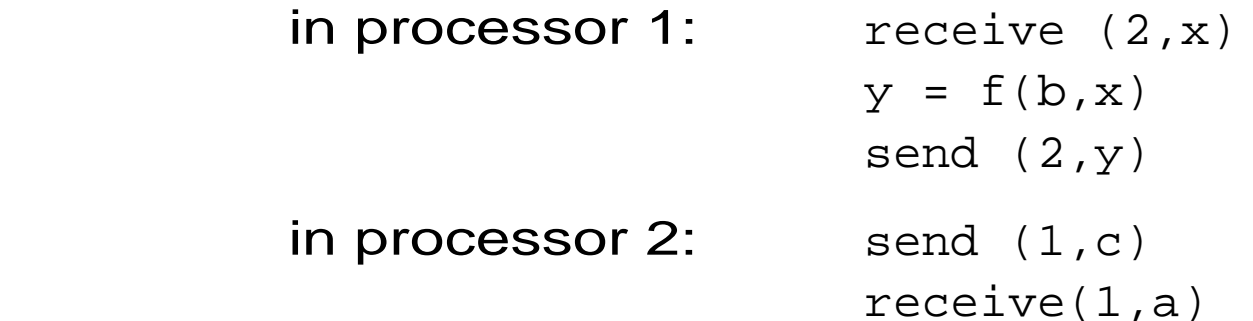

In a shared-memory machine or a machine with a global address space, the code would be simpler because the program running on processor 2 does not need to participate in the computation:

in processor 1:

 $x := \text{get}(2, c)$  $y = f(b,x)$ put(2,a) :=  $y$  **•** Example: To execute the loop

```
do i=1,na(i) = x(k(i)) end do
```
in parallel on a message passing machine could require complex interactions between processors.

**•** Pointer chasing across the whole machine is another case where the difficulties of message-passing become apparent.

### **Features of MPI**

MPI has a number of useful features beyond the send and receive capabilities.

- **•** Communicators. A subset of the active processes that can be treated as a group for collective operations such as broadcast, reduction, barriers, sending or receiving. Within each communicator, a process has a rank that ranges from zero to the size of the group minus one. There is a default communicator that refers to all the MPI processes that is called **MPI\_COMM\_WORLD**.
- **•** Topologies. A communicator can have a topology associated with it. This arranges a communicator into some layout. The most common layout is a cartesian decomposition.
- **•** Communication modes. MPI supports multiple styles of communication, including blocking and non-blocking. Users can also choose to use explicit buffers for sending or allow MPI to manage the buffers. The nonblocking capabilities allow the overlap of communication and computation.
- **•** Single-call collective operations. Some of the calls in MPI automate collective operations in a single call. For example, there is a single call to sum values across all the processes to a single value.

(From K. Dowd and C. Severance. High Performance Computing. O'Reilly 1998).

### **Writing MPI Programs**

include 'mpif.h'

integer rank, size

call MPI\_INIT(ierr)

call MPI\_COMM\_RANK(MPI\_COMM\_WORLD,rank)

call MPI\_COMM\_SIZE(MPI\_COMM\_WORLD,size)

print \*,"hello world I'm ", rank," of ", size

call MPI\_FINALIZE(ierr)

end

# **Typical output on a SMP**

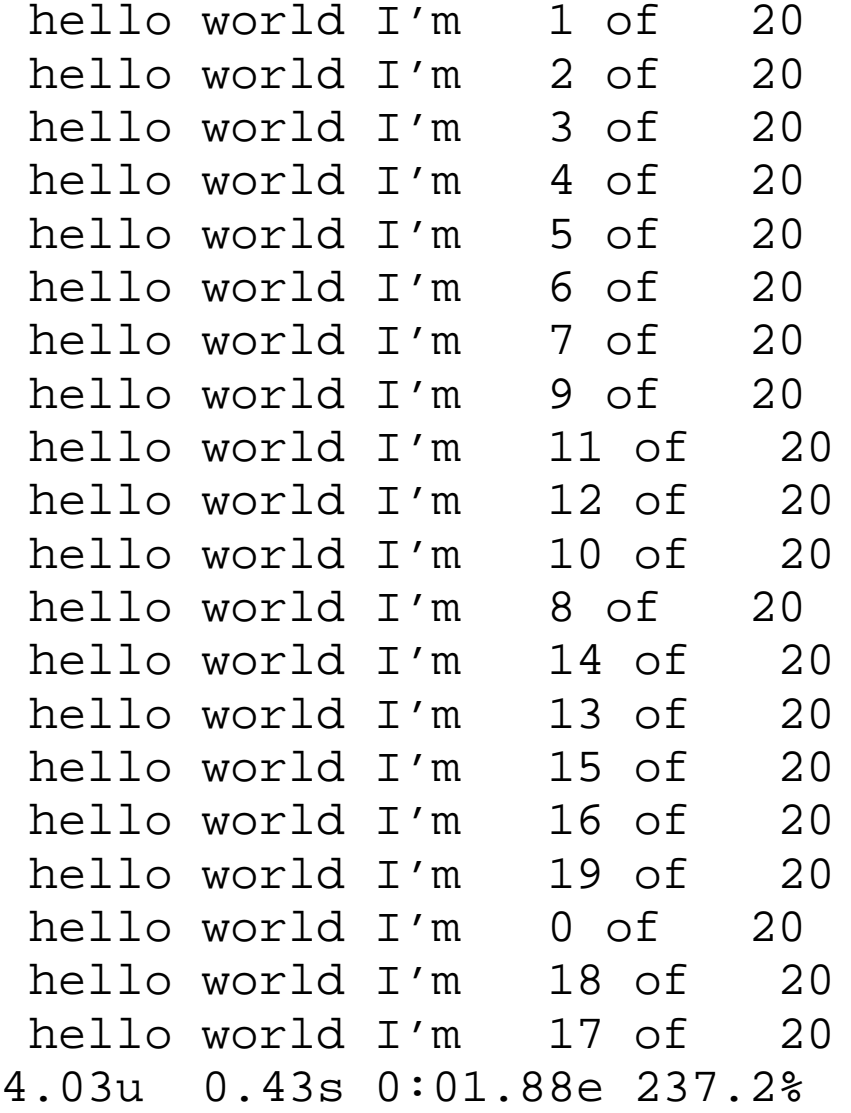

# **Commentary**

- **•** include 'mpif.h' provides basic MPI definitions and types
- **•** call MPI\_INIT starts MPI
- **•** call MPI\_FINALIZE exits MPI
- **•** call MPI\_COMM\_RANK(MPI\_COMM\_WORLD,rank) returns the rank of the process making the subroutine call. Notice that this rank in within the default communicator.
- **•** call MPI\_COMM\_SIZE(MPI\_COMM\_WORLD,size) returns the total number of processes involved the execution of the MPI program.

### **Send and Receive Operations in MPI**

The basic (blocking) send operation in MPI is MPI SEND(buf, count, datatype, dest, tag, comm)

where

- **•** (**buf**, **count**, **datatype**) describes **count** occurrences of items of the form **datatype** starting at **buf**.
- **• dest** is the rank of the destination in the group associated with the communicator **comm**.
- **• tag** is an integer to restrict receipt of the message.

(From W. Gropp E. Lusk, and A. Skejellum. Using MPI. MIT Press 1996 ).

The receive operation has the form

MPI\_RECV(buf, count, datatype, source, tag, comm, status) where

- **• count** is the size of the receive buffer
- **• source** is the id of source process, or **MPI\_ANY\_SOURCE**
- **• tag** is a message tag, or **MPI\_ANY\_TAG**
- **• status** contains the source, tag, and count of the message actually received.

### **Broadcast and Reduction**

The routine **MPI\_BCAST** sends data from one process to all others.

The routine **MPI\_REDUCE** combines data from all processes (by adding them in the example shown next), and returnting the result to a single program.

### **Second MPI Example: PI**

```
 program main
       include 'mpif.h'
      double precision PI25DT
      parameter (PI25DT = 3.141592653589793238462643d0)
      double precision mypi, pi, h, sum, x, f, a
       integer n, myid, numprocs, i, rc
c contracts to the contract of the function to integrate
     f(a) = 4.d0 / (1.d0 + a*a) call MPI_INIT( ierr )
     call MPI COMM RANK( MPI COMM WORLD, myid, ierr )
      call MPI_COMM_SIZE( MPI_COMM_WORLD, numprocs, ierr )
      print *, "Process ", myid, " of ", numprocs, " is alive"
     sizetype = 1sumtype = 2 10 if ( myid .eq. 0 ) then
         write(6,98)
 98 format('Enter the number of intervals: (0 quits)')
         read(5,99) n
 99 format(i10)
      endif
```

```
call MPI BCAST(n,1,MPI INTEGER,0,MPI COMM WORLD, ierr)
c check for quit signal
     if ( n .le. 0 ) goto 30
c calculate the interval sizeh = 1.0d0/nsum = 0.0d0 do 20 i = myid+1, n, numprocs
       x = h * (dble(i) - 0.5d0)sum = sum + f(x) 20 continuemypi = h * sumc collect all the partial sums
    call MPI REDUCE(mypi,pi,1,MPI DOUBLE PRECISION,MPI SUM,0,
     $ MPI_COMM_WORLD,ierr)
c node 0 prints the answer.
     if (myid .eq. 0) then
       write(6, 97) pi, abs(pi - PISDT) 97 format(' pi is approximately: ', F18.16,
     +' Error is: ', F18.16)
     endif goto 10
 30 call MPI_FINALIZE(rc)
     stop
     end
```